議案第33号

市道路線の認定について

道路法 (昭和27年法律第180号) 第8条第1項の規定に基づき、市道路線を 次のとおり認定したいので、同条第2項の規定により議会の議決を求める。

平成26年2月21日提出

三田市長 竹 内 英 昭

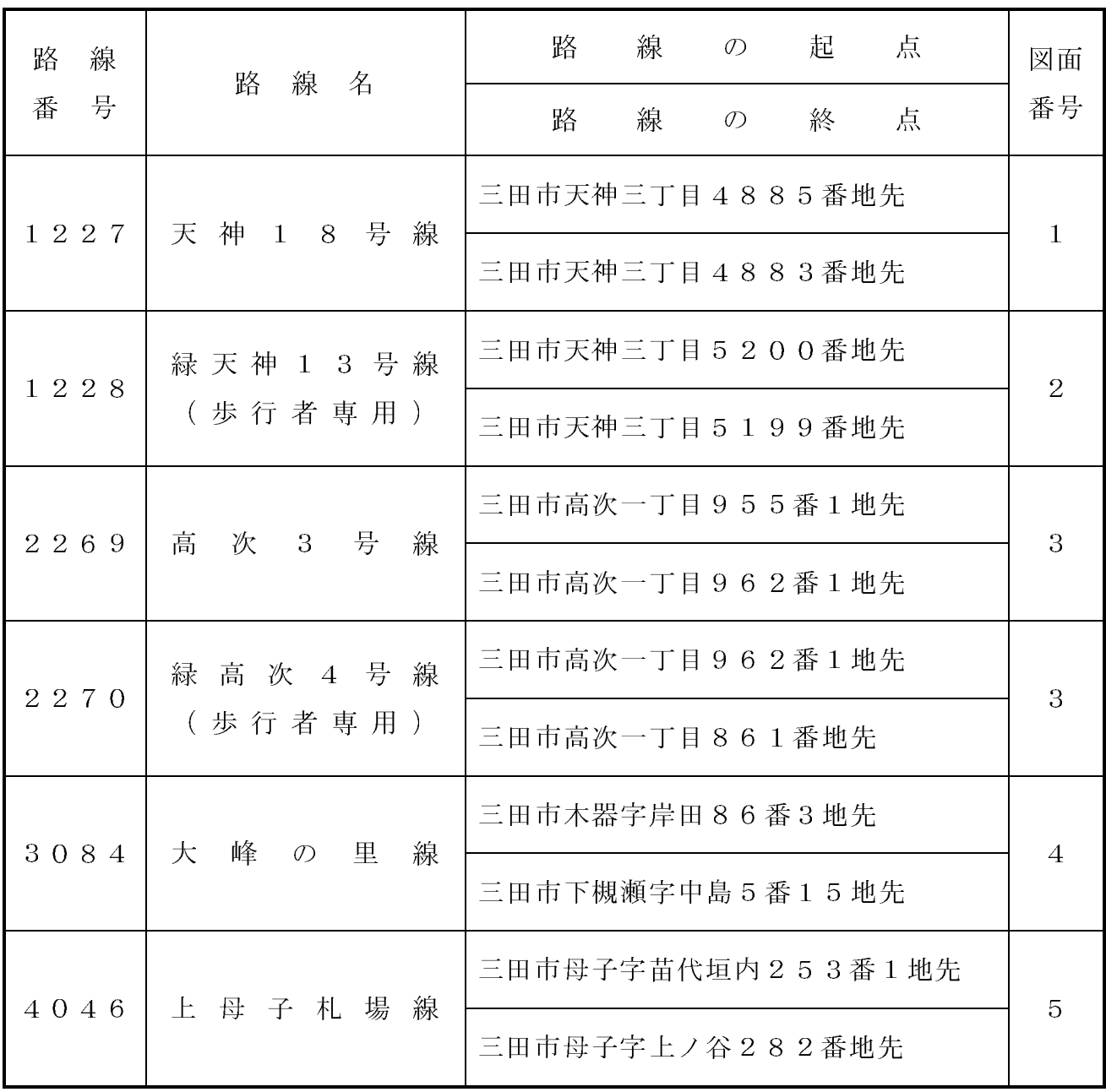